# Timing Attacks Have Never Been So Practical: **Advanced Cross-Site Search Attacks**

**Nethanel GelernterCYBERPAON** 

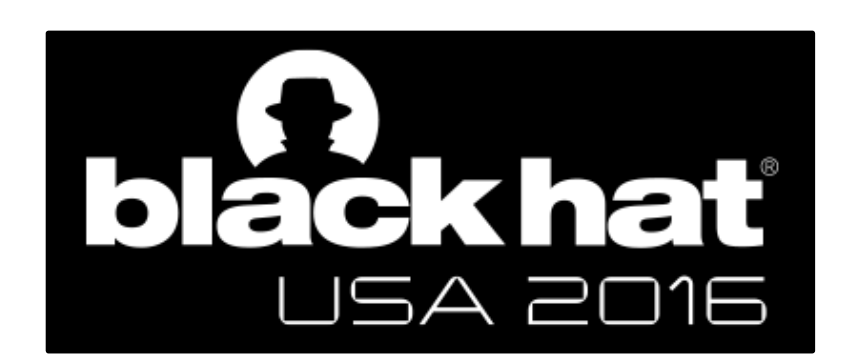

#### About me: Nethanel Gelernter

- Security Researcher / Hacker
	- Web application security
	- Ph.D., hacks, research papers, talks, etc.
- Cyberpion

# **CYBERPAON**

- Exploring new attack vectors & developing defenses against them
- Leading the cyber-security studies & research in the College of Management, Israel

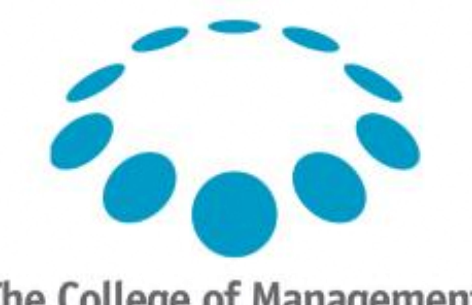

**The College of Management** Academic Studies

### $Agenda$  – practical timing attacks

- Cross-site search (XS-search) attacks & Response inflation
- Challenges

– When response inflation is impossible

- Browser-based XS-search attacks
- Second-order XS-search attacks

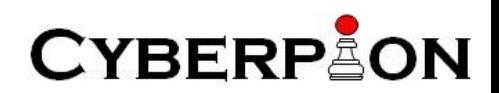

#### Cross-Site Search Attacks

- Gelernter & Herzberg, CCS' 2015
- Exploit 'search' timing side-channel
- 'Search' in private-data kept by web-service
- **Practical:**
	- Tested on hundreds of Gmail users
		- Real world conditions
- Example: find **user name** 
	- From lists of 2000 common (first and last) names
	- Takes about a minute

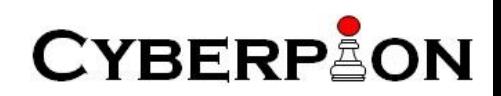

#### Cross-site attacker model

- Main model for web attacks
- The victim's browser is authenticated to services that hold private records (e.g., Gmail)
- The victim visits the attacker's website

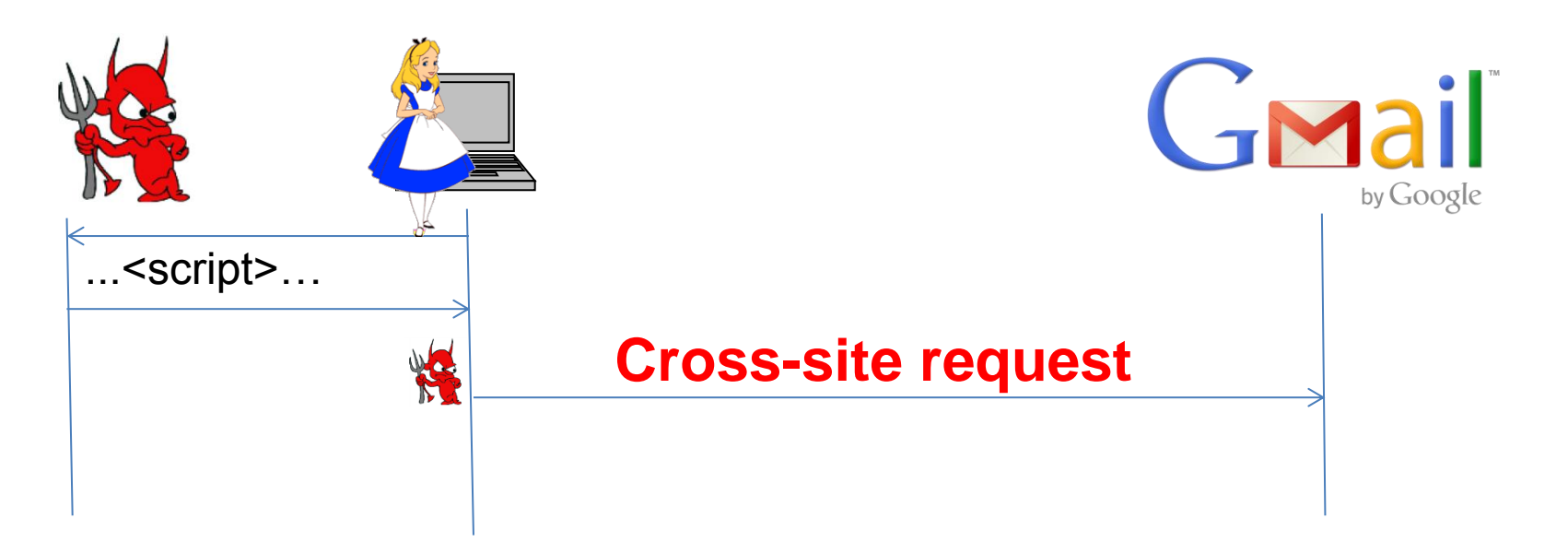

**CYBERP** 

#### Cross-site attacker model

- Cross-site search over user's data in service
	- Attacker cannot access the content of the response
		- Same Origin Policy
	- The attacker can measure the response *time* (*T*)

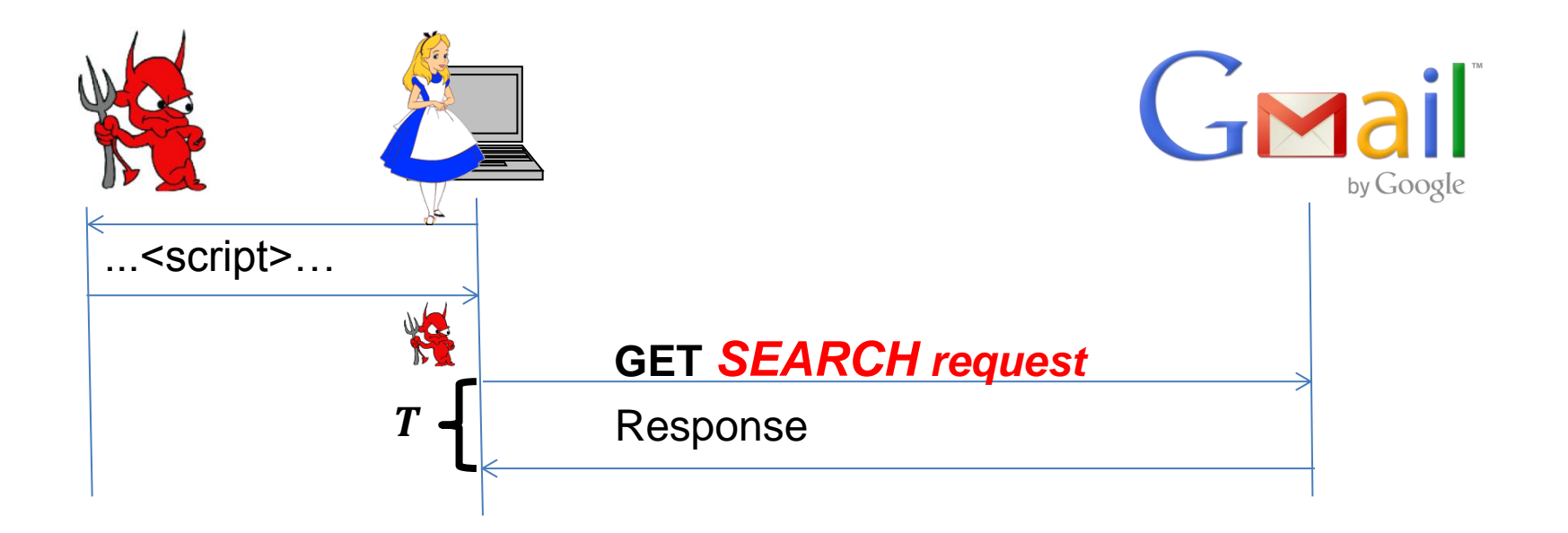

**CYBERP** 

# XS-Search example: user name

- Find out whether the user is Alice or Bob…
- Compare:
	- *T(Bob):* response time for 'messages sent by Bob'
	- *T(Alice):* response time for 'messages sent by Alice'

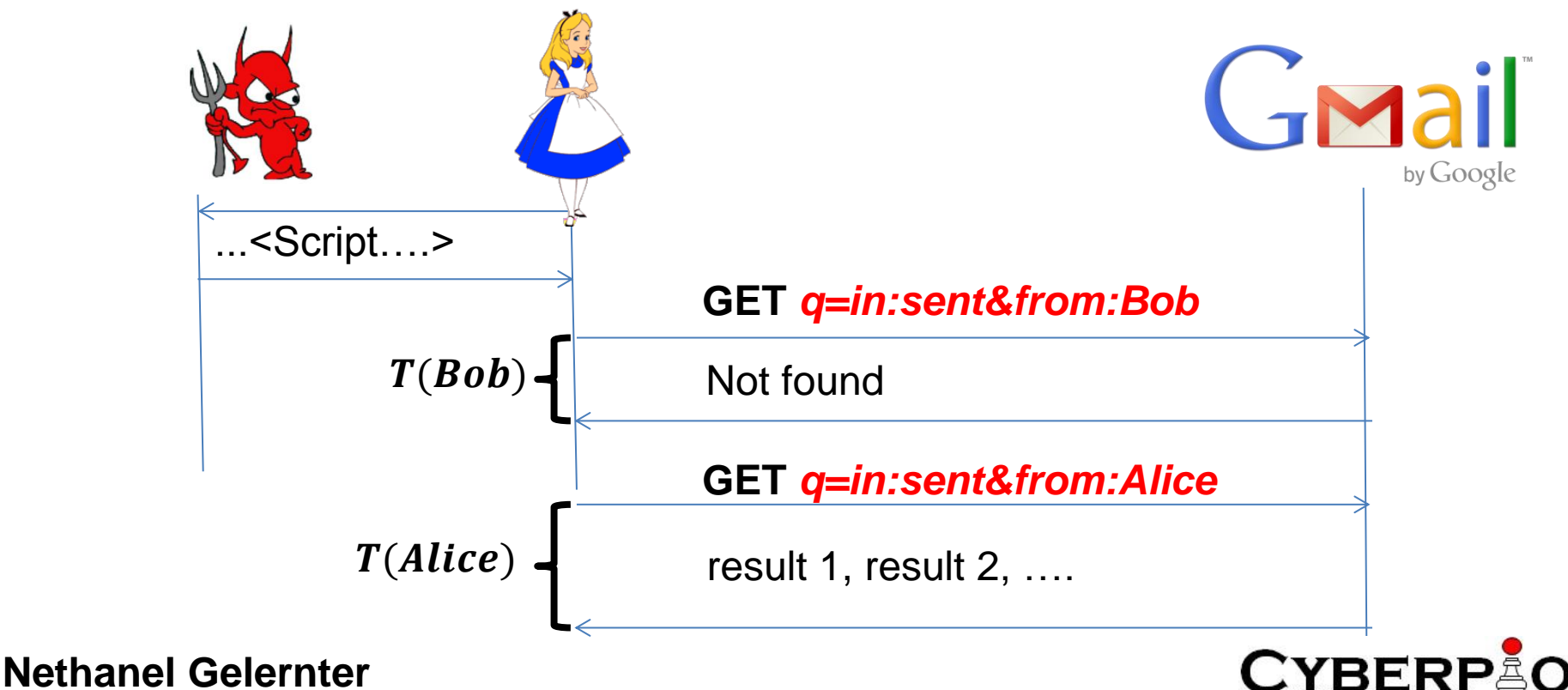

#### What else can XS-Search expose?

#### **Structured information**

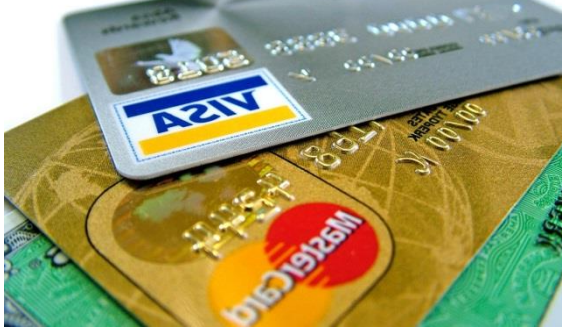

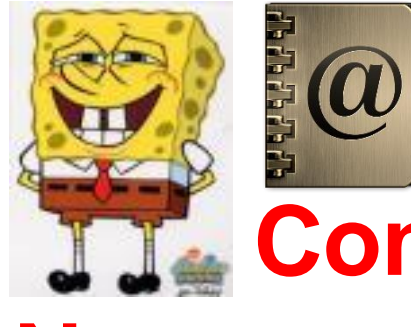

**Contacts**

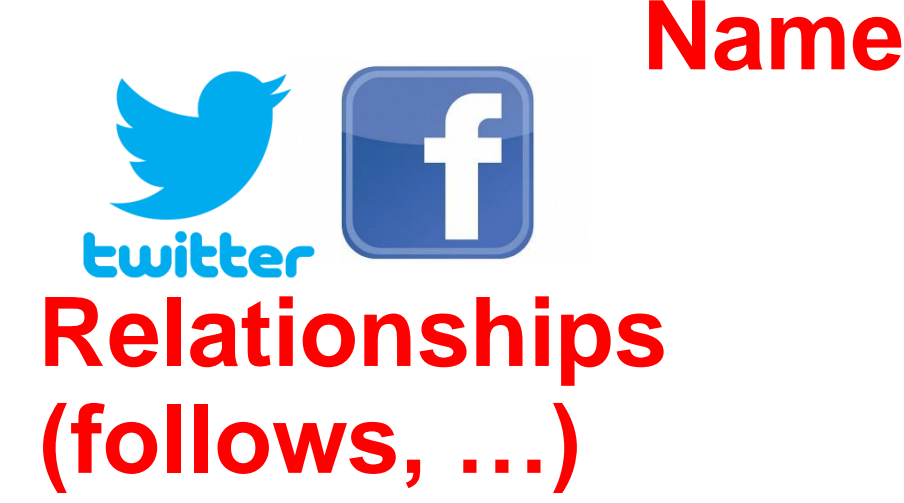

**Nethanel Gelernter** 

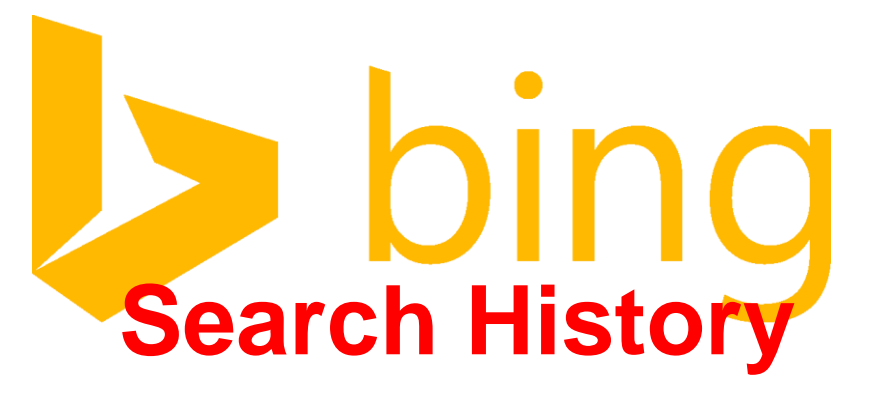

 $\bigcap$  it  $\bigcap$ 

**Email content**

**Multiple** 

ai

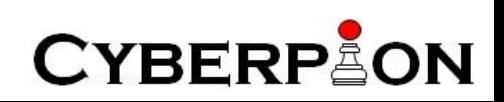

**YAHOO!** 

#### $\sim$ XS-Search: Basic Flow

• Find the answer for a Boolean question

- Three steps:
	- Transform the question into a search request
	- Send search requests and collect samples
	- $-$  Analyze response times  $\rightarrow$  answer the question!

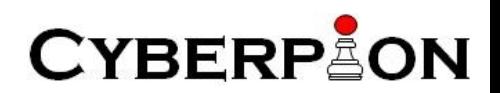

## XS-Search: Basic Flow - 1st Step

- Is the name of the user *Alice*?
	- in:sent from:Alice
- Is she related to bob@gmail.com?
	- bob@gmail.com&st=100
- Does Alice have an affair with Charlie
	- "I love you" to:Charlie from:Alice

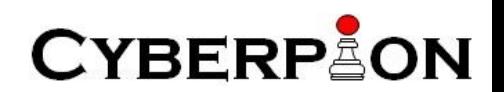

# XS-Search: Basic Flow – 2nd Step

- Send a **Challenge** request
	- Is the user name *Alice*?
		- True: a **Full** response is returned (has some content)
		- False: an **empty** response is returned

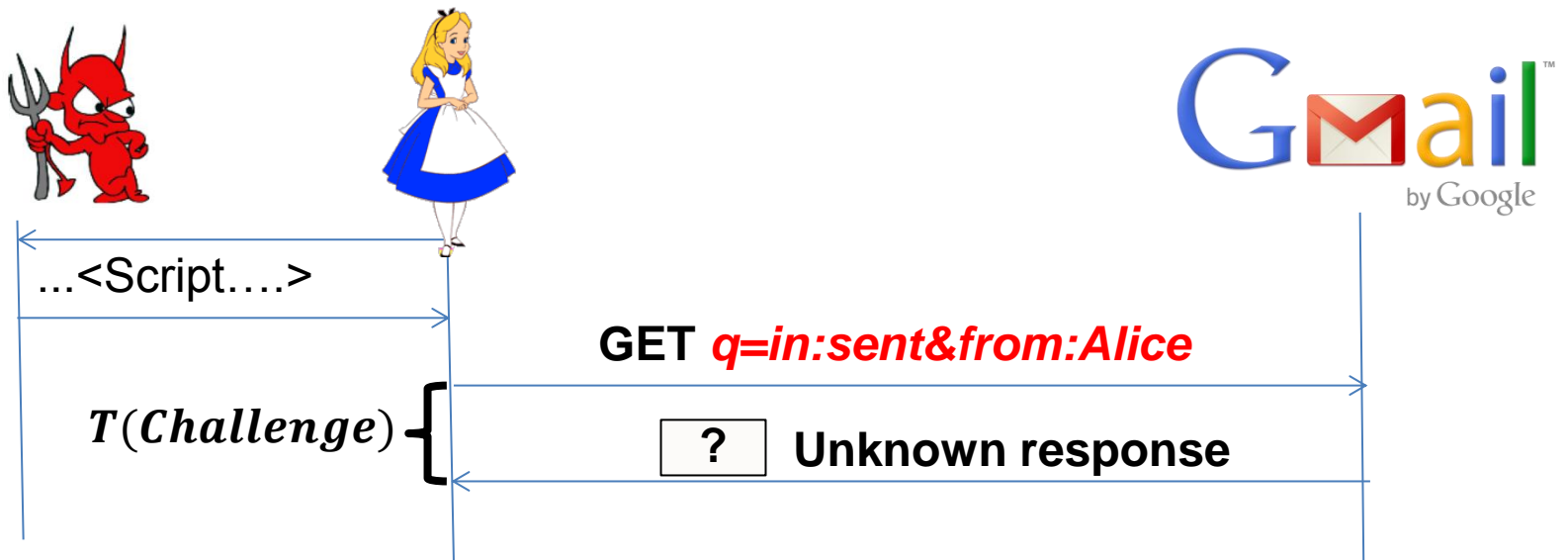

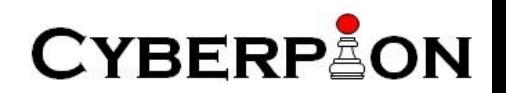

# XS-Search: Basic Flow – 2nd Step

- Send a **Dummy** request
	- Is the user name *fdjakdhasd*?
		- The response is expected to be **empty**

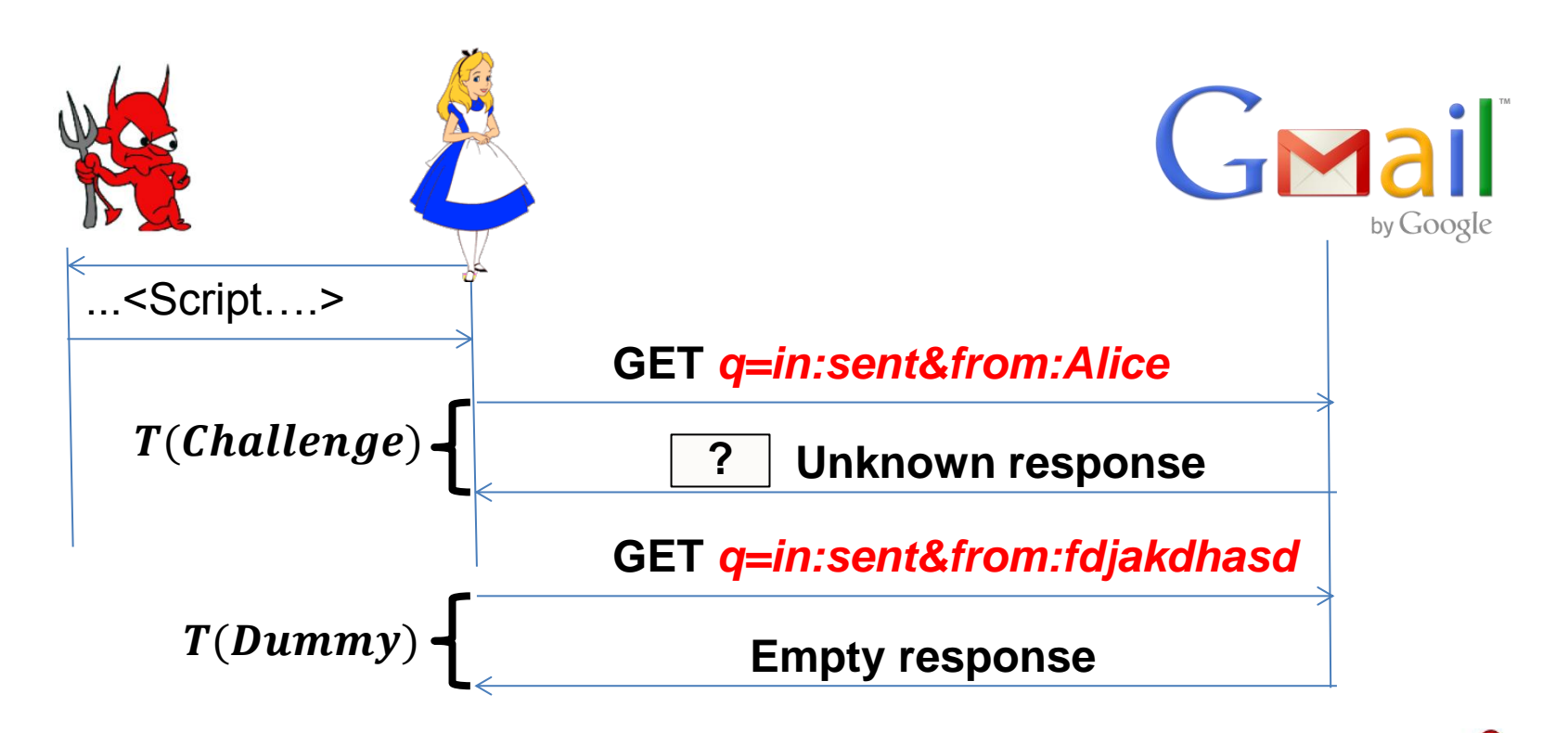

**CYBERPAON** 

## XS-Search: Basic Flow - 2nd Step

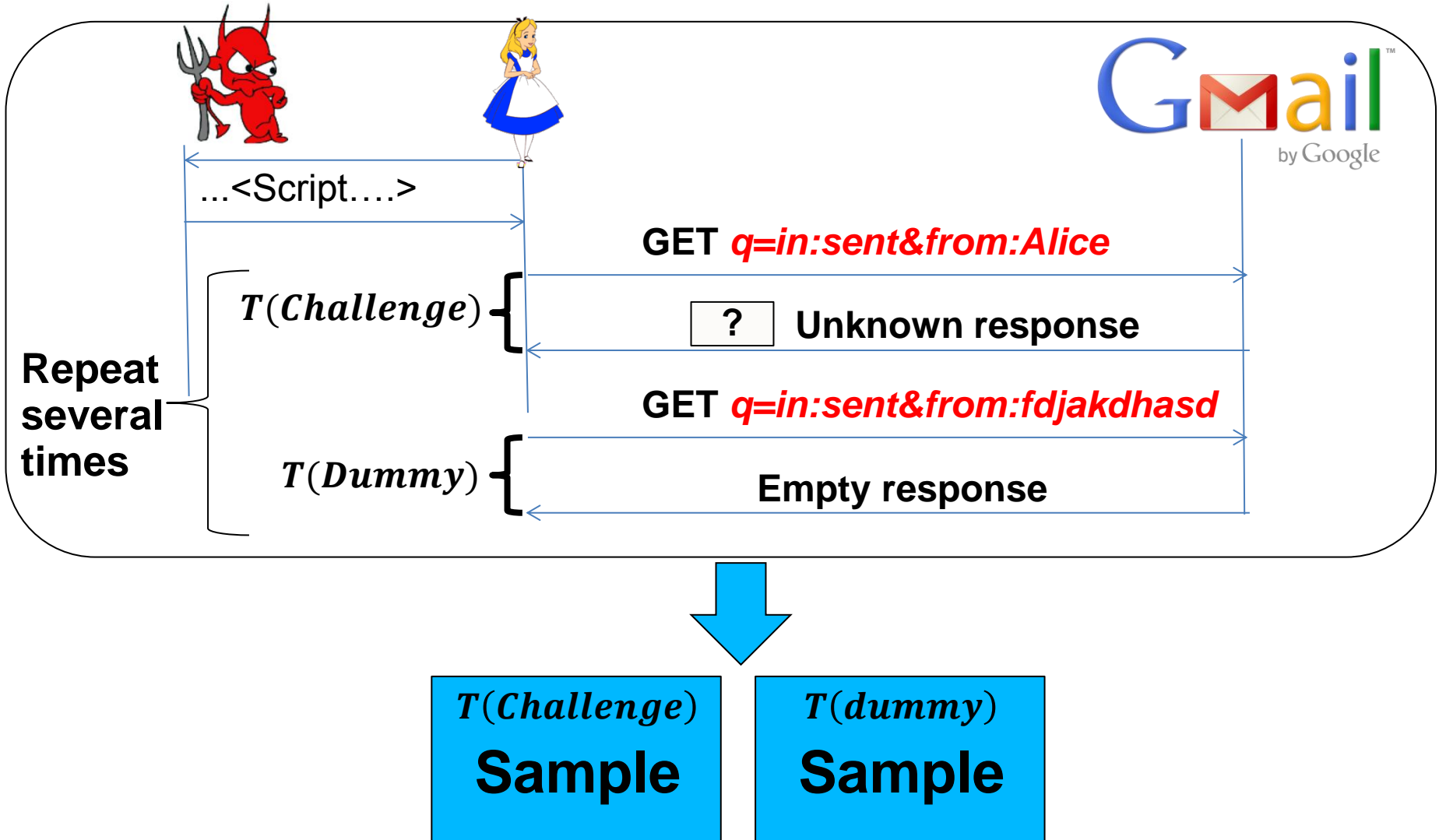

**CYBERP ON** 

#### XS-Search: Basic Flow – 3rd Step

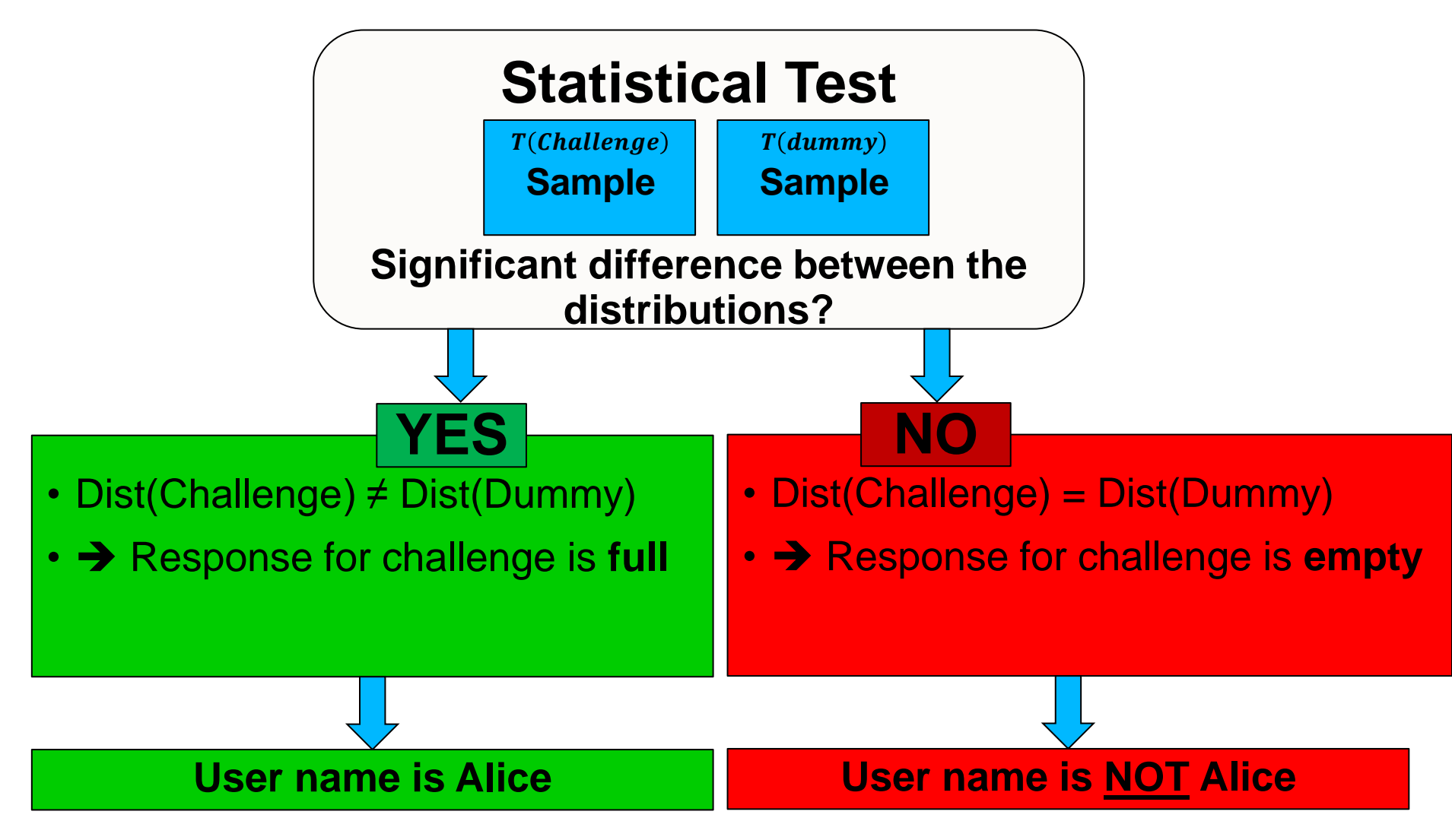

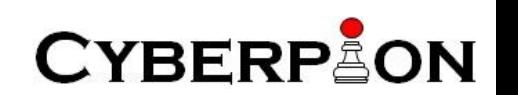

#### Practical timing attacks: challenges

- Timing attacks
	- Delays depend on dynamically-changing factors, e.g.: Congestion and concurrent processes in client and server
- Practical attacks
	- Minimal time
		- Exploit also short visits of users
	- Minimal number of requests
		- Avoid detection and blocking
			- E.g., by server's anti-DoS defenses

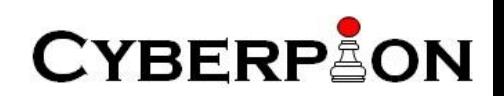

#### Response Inflation

- Increase the size difference between **full** and **empty** responses
- Larger difference in size  $\rightarrow$  Larger difference in time

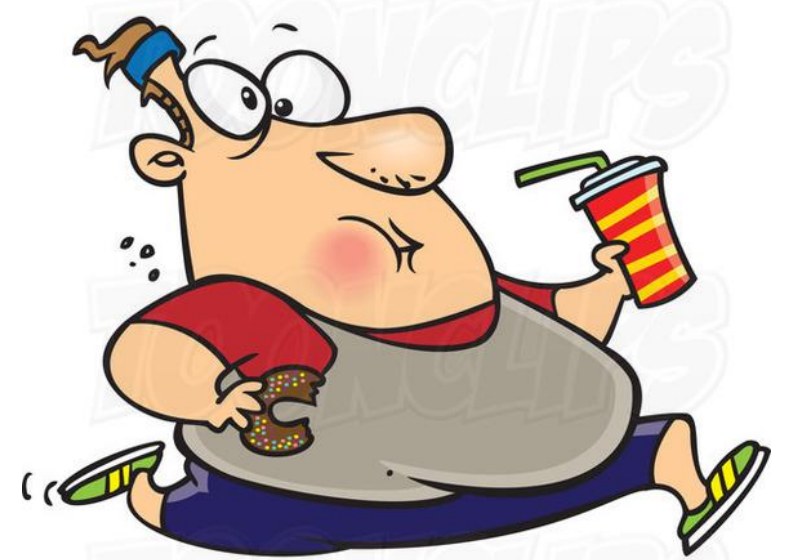

# $Larger \rightarrow Slower$

**CYBERPEON** 

#### Response Inflation

- Search requests have many parameters
- Some of them are reflected in the responses **as a function of the number of results**

https://example.com/search?reflected\_parameter=**value**

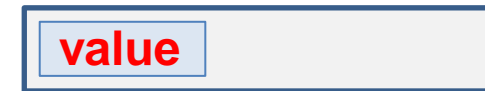

**Empty response Full response**

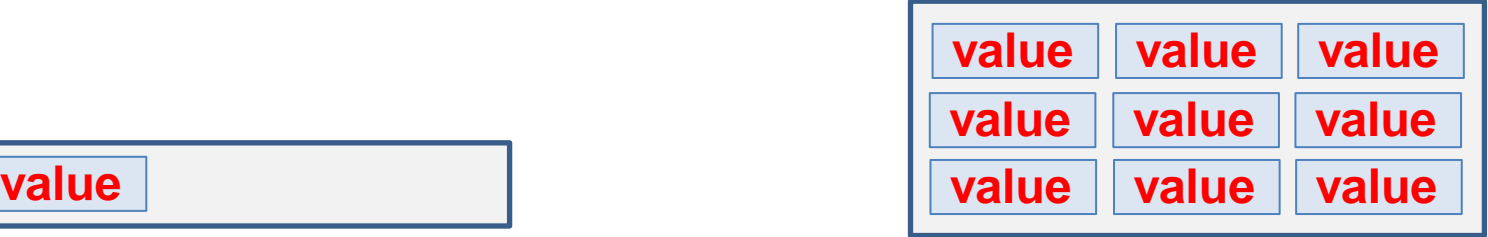

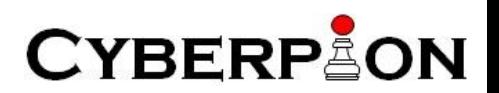

#### Response Inflation

• Sometimes, the attacker send **very long strings**  as the value of the reflected parameter

https://example.com/search?reflected\_parameter=**Long string**

**Long string.** 

**Empty response**

**Long string......................... Long string......................... Long string......................... Long string......................... Long string......................... Long string......................... Long string......................... Long string......................... Long string.........................**

**Full response**

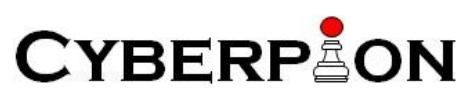

#### Response inflation example

- Exploiting Gmail search in the HTML view
- The query itself!
	- Appears once for each entry (50 max by default)
	- Can be inflated to 8KB
- Up to 400KB response size inflation!

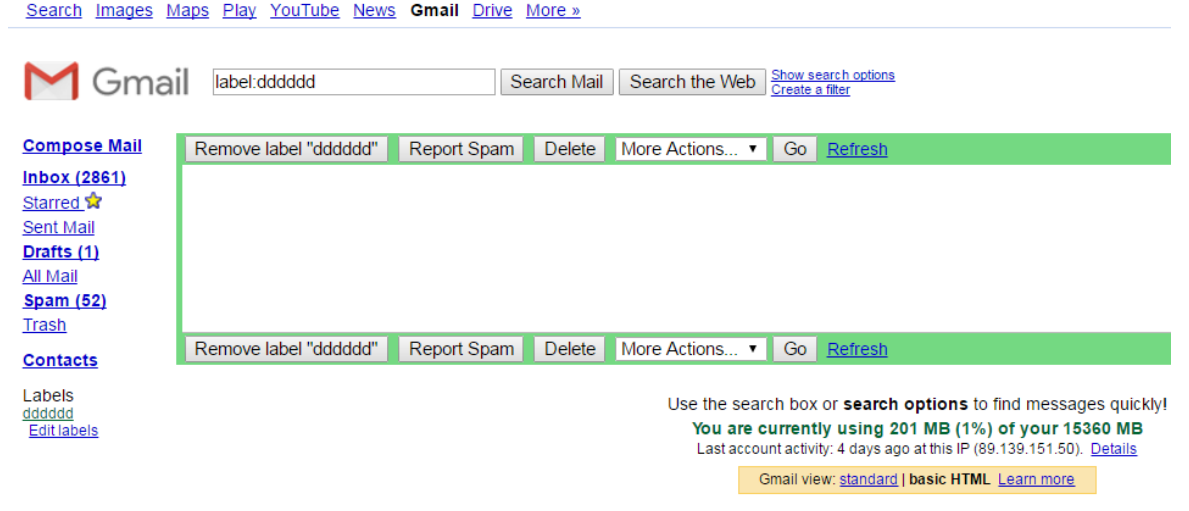

Terms - Privacy - Gmail Blog - Google Home

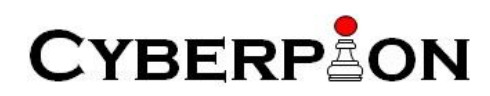

#### But…

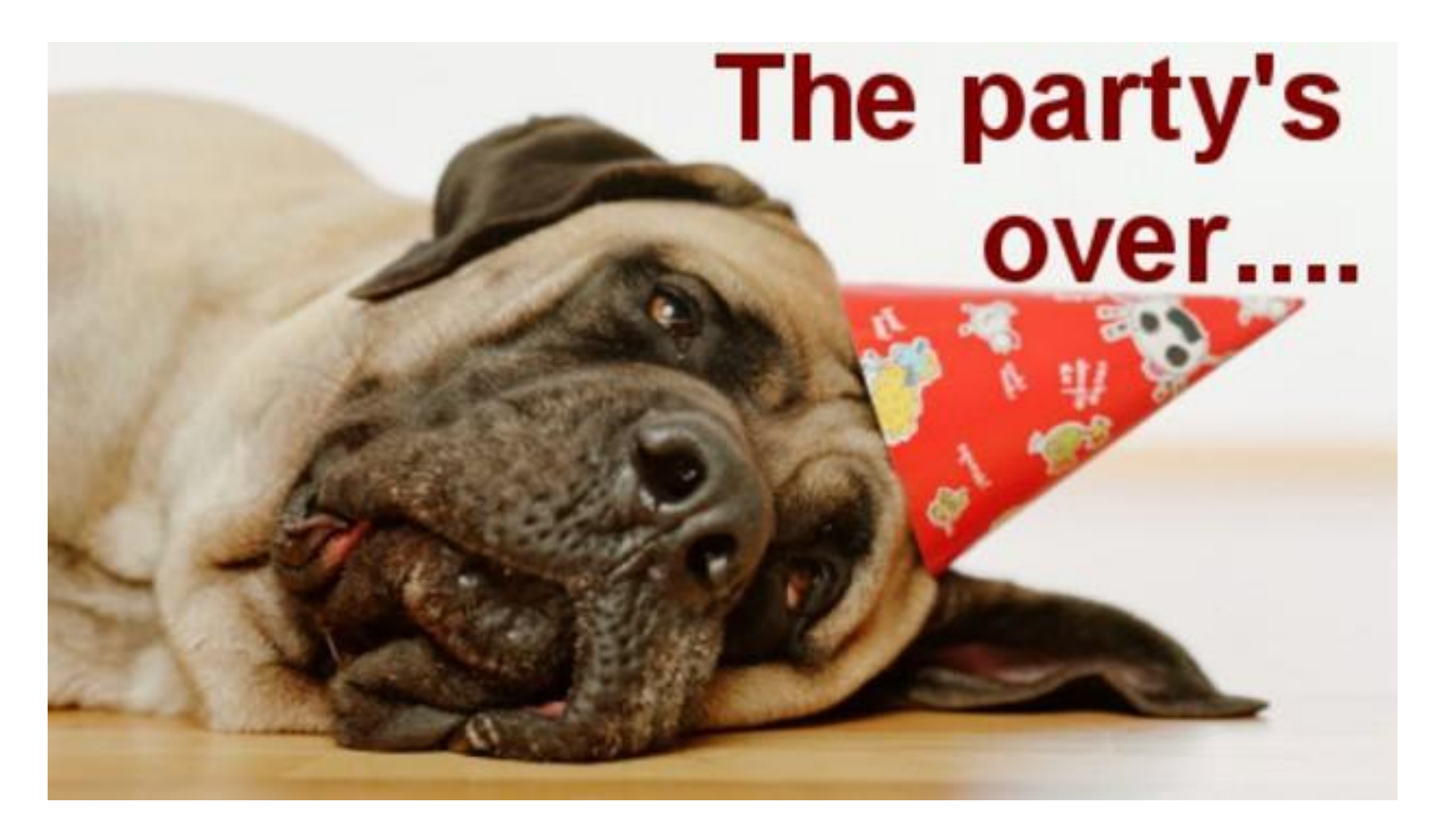

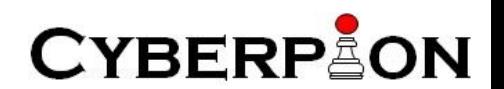

#### What if there is no response inflation?

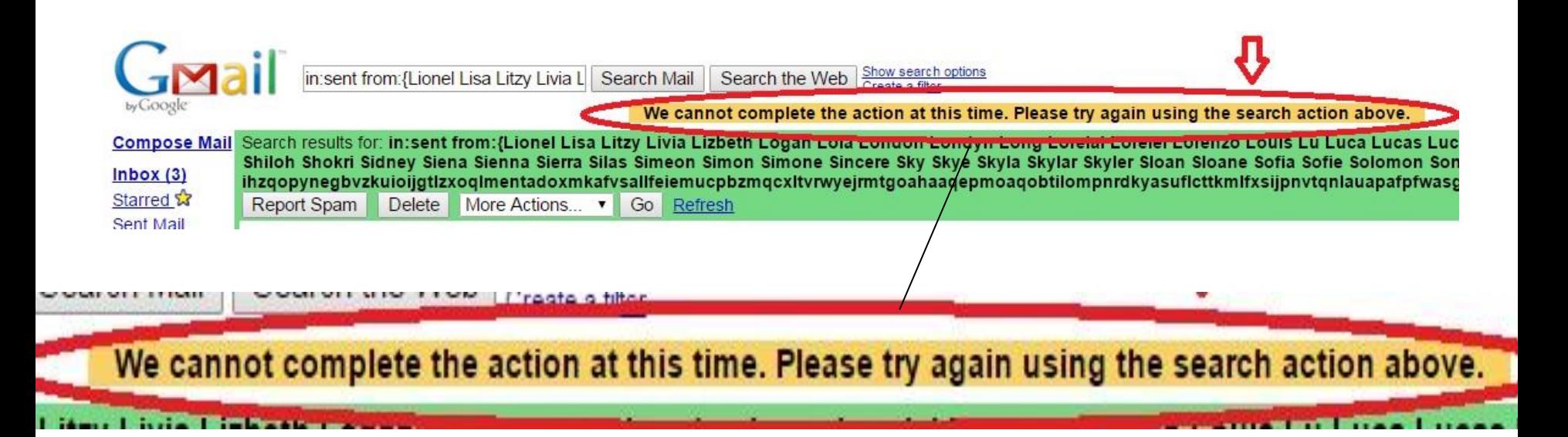

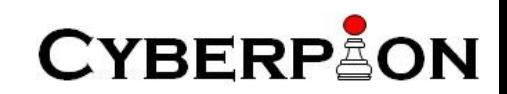

#### What if there is no response inflation?

- Browser-based XS-search
	- When there is **some** difference in the response size
- Second-order XS-search
	- When there is **no** difference in the response size!

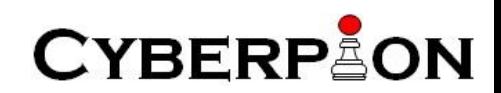

#### Browser-based (BB) XS-Search

- Statistical tests and divide and conquer algorithms
	- Gelernter & Herzberg, CCS' 2015
- Browser-based timing side channel
	- Van Goethem et al., CCS' 2015
- Algorithmic improvements

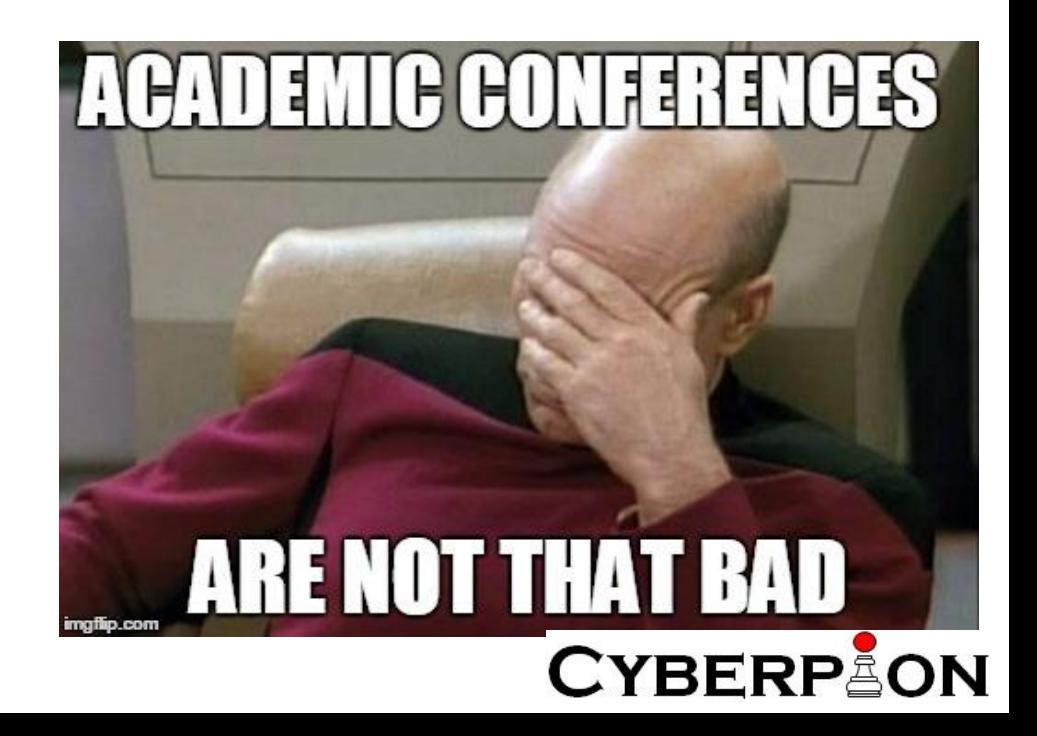

#### Classical vs. BB timing attacks

- Classical timing attacks:
	- Load the resources from the server several times to collect time measurements

- Browser-based timing attacks:
	- Load all the resources from the server once and cache them
	- Then load them from the cache many times to collect time measurements

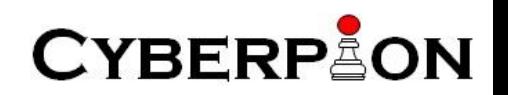

#### Classical vs. BB timing attacks

- Exploiting / measurements affected by
	- Classical: network delay, server processing time, browser processing time
	- Browser-based: browser processing time
- Can be used to differentiate between
	- Classical: large/small resources, high/low server processing time
	- Browser-based: large/small resources

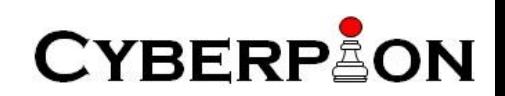

#### Vic Tim BB XS-Search: Basic Flow

• Find the answer for a Boolean question

• Changing only the second step of the original XS-Search attack

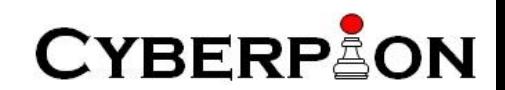

# BB XS-Search: Basic Flow - 2nd Step

- Send a **Challenge** request
	- Is the user name *Alice*?
		- True: a **Full** response is returned (has some content)
		- False: an **empty** response is returned

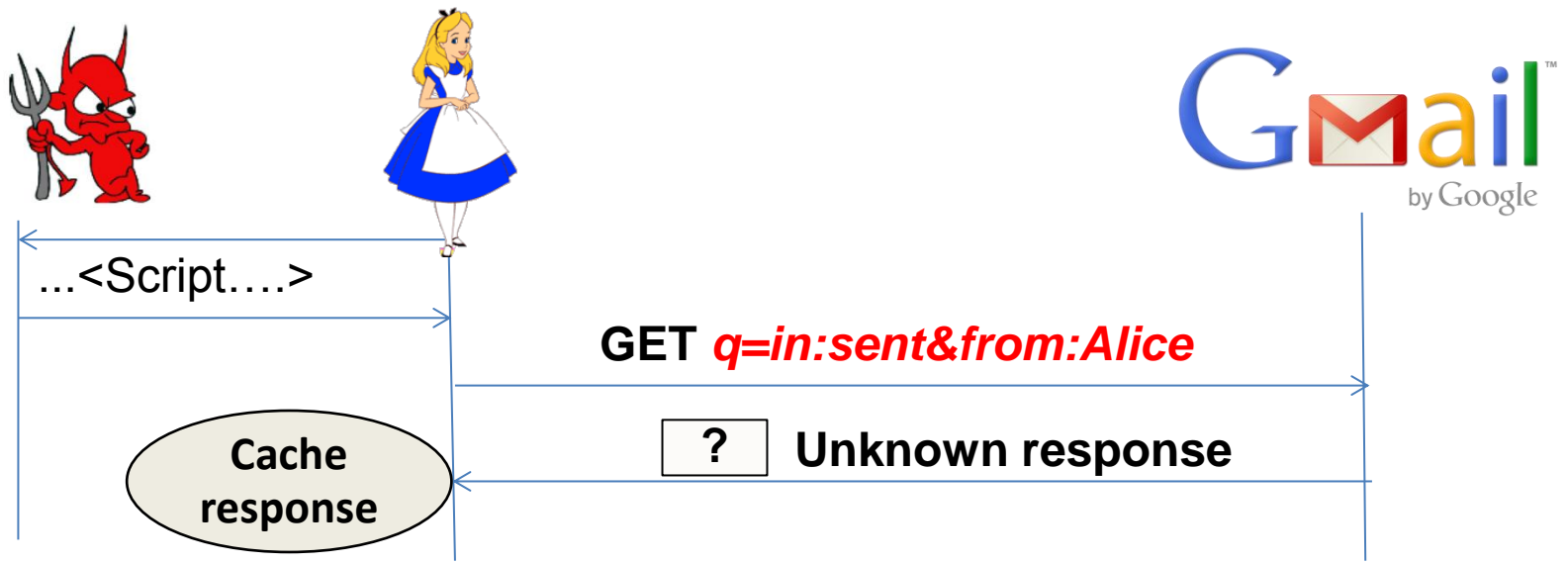

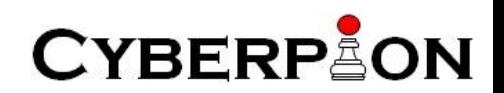

# BB XS-Search: Basic Flow - 2nd Step

- Send a **Dummy** request
	- Is the user name *fdjakdhasd*?
		- The response is expected to be **empty**

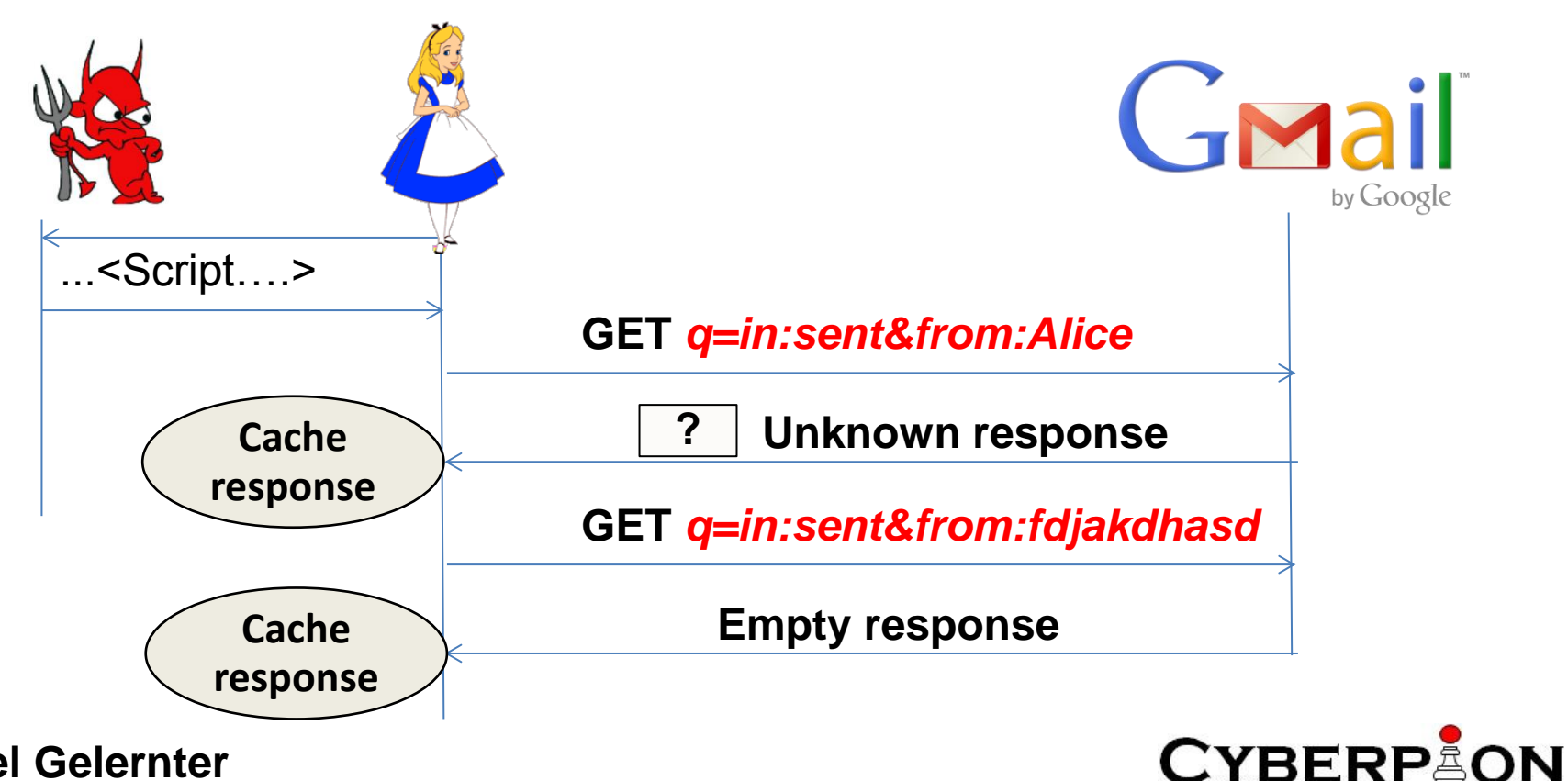

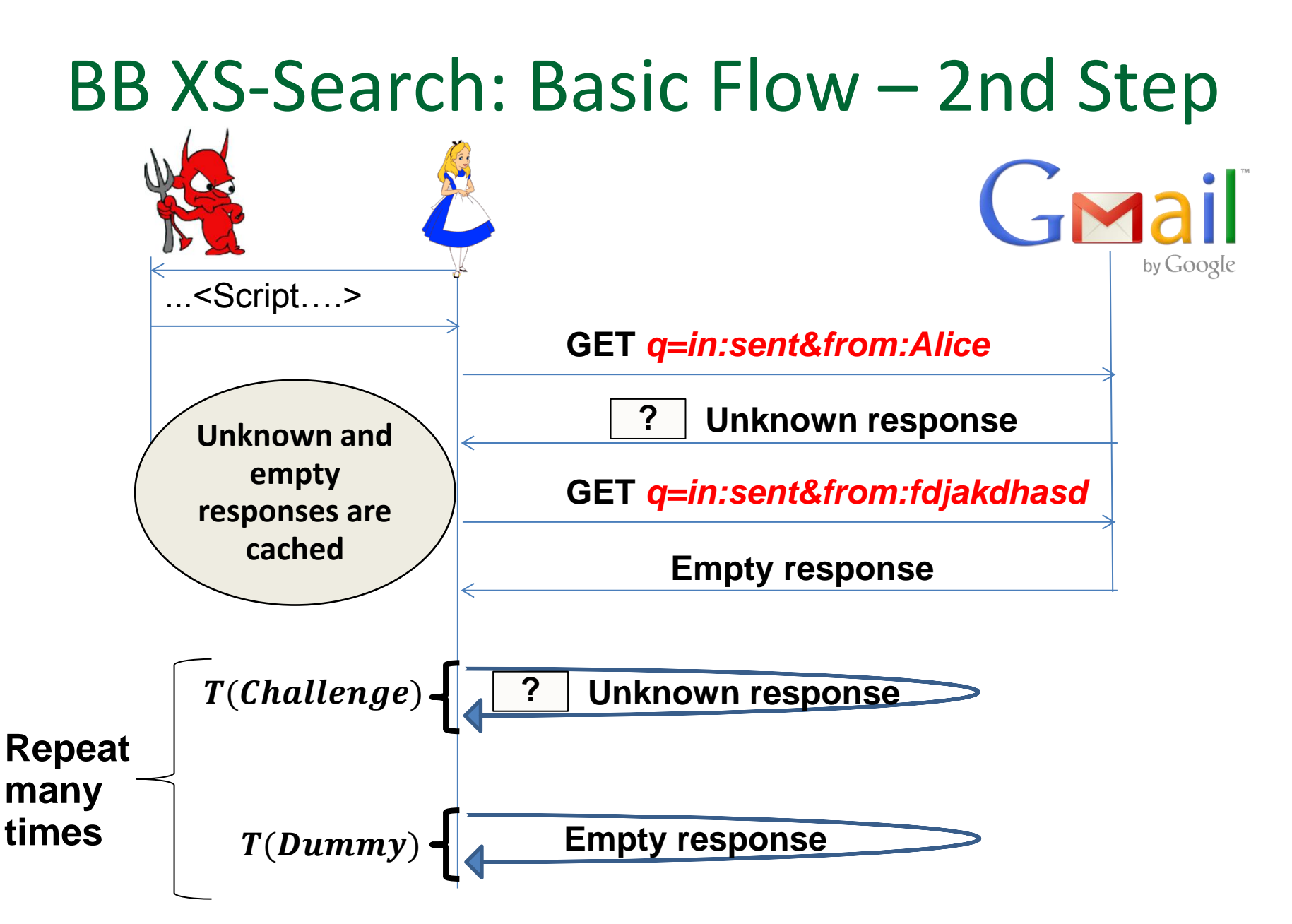

**Nethanel Gelernter** 

#### **CYBERPEON**

#### Browser-based (BB) XS-Search

- Algorithmic improvements
- Not for Boolean questions
	- Basic flow only Boolean questions
		- Is the victim's name Alice?
- Answering multiple choice questions
	- E.g., which names out of many options are matching the victim?
- Optimally use the browser-based timing sidechannel

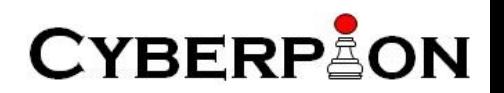

#### Browser-based (BB) XS-Search

- Evaluation compared to both the previous works
- Repeating attacks/experiments done in each of them
	- Original XS-Search: extract victim's names from Gmail
	- BB timing attacks: extract victim's age from Facebook
- Significant improvement!
- In this talk: only one example

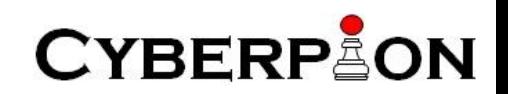

- Gmail example
	- The goal of the attacker: extract the first and last names of the victim out of a list of 2000 names
	- XS-Search results:
		- 90% success rate (both first and last name found)
		- 1 minute on average
		- 2.6% false positive

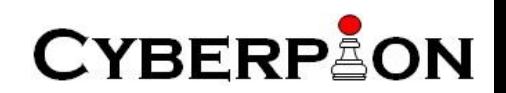

- How to answer multiple-answer questions efficiently?
- The optimized multiple term identification (OMTI) algorithm
	- Divide and conquer algorithm
		- Relying on the OR operator
	- **Different dummy search request is sent every round**

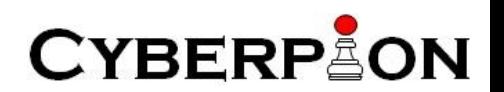

• Rely on browser-based timing side-channel to optimize the OMTI algorithm

- Observation: empty responses are (almost) identical
	- No need to send dummy requests in every round
	- No need to reload the empty response in every round
		- Rely on previous measurements!

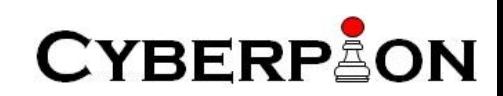

- Evaluation of the attack on 5 different Gmail accounts
	- 15-16 times on each of them
- Significant improvement!
	- **41.6 seconds on average (compared to 1 minute)**
	- 92.3% success (compared to 89.7%)
	- 1.3% false positive (compared to 2.6%)

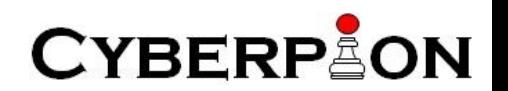

• DEMO

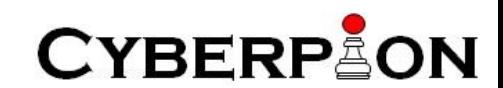

• The problem: sometimes the size difference is negligible

• For example: a sentence that appears in a single email

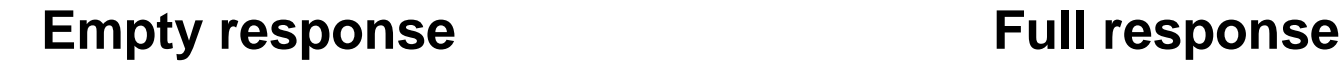

**value**

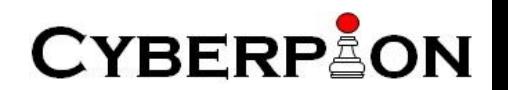

- Second-order attacks
	- First, manipulate the attacked web application
		- Make it (more) vulnerable
	- Exploit the vulnerability
- Second-order XS-search attacks
	- First manipulate the attacked storage
		- Create significant response inflation
	- Launch browser-based XS-search attack

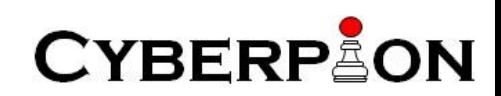

- Two SO XS-search attacks
	- Simple
	- Inflating

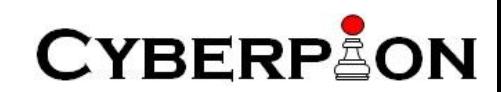

- Model
	- Storage
	- Many records
	- A secret appears in one of the records

- Attacker can manipulate the storage remotely
	- E.g., email accounts
	- Another example later…

**CYBERP** 

#### Simple SO XS-Search attack

• The problem: the secret appears only once in the storage

• Simple solution: the attacker will add additional records that contain the secret!

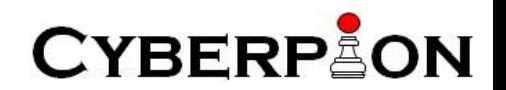

#### Simple SO XS-Search attack

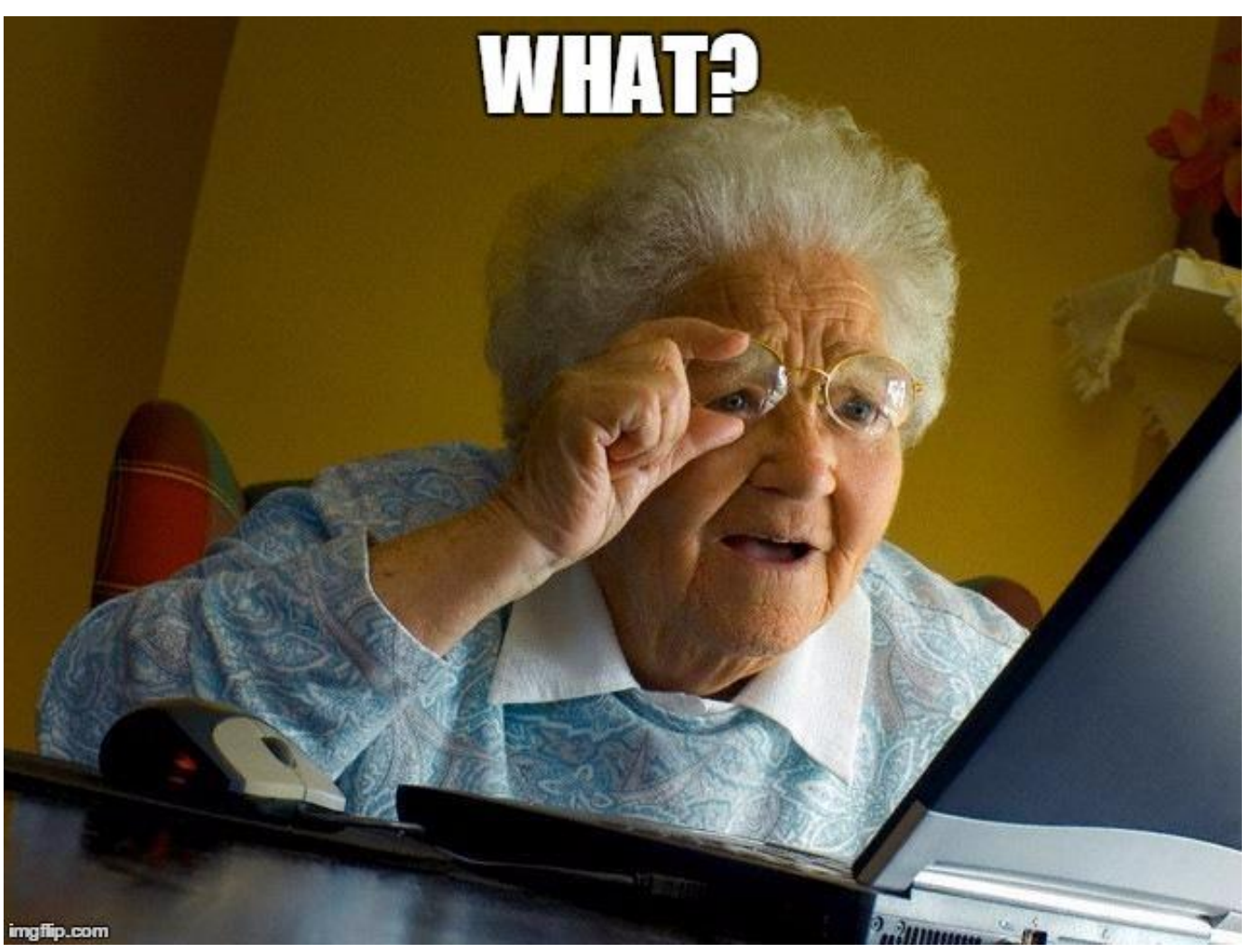

**CYBERP&ON** 

#### Simple SO XS-Search attack

• Example: extracting Facebook password-reset code from Yahoo! email

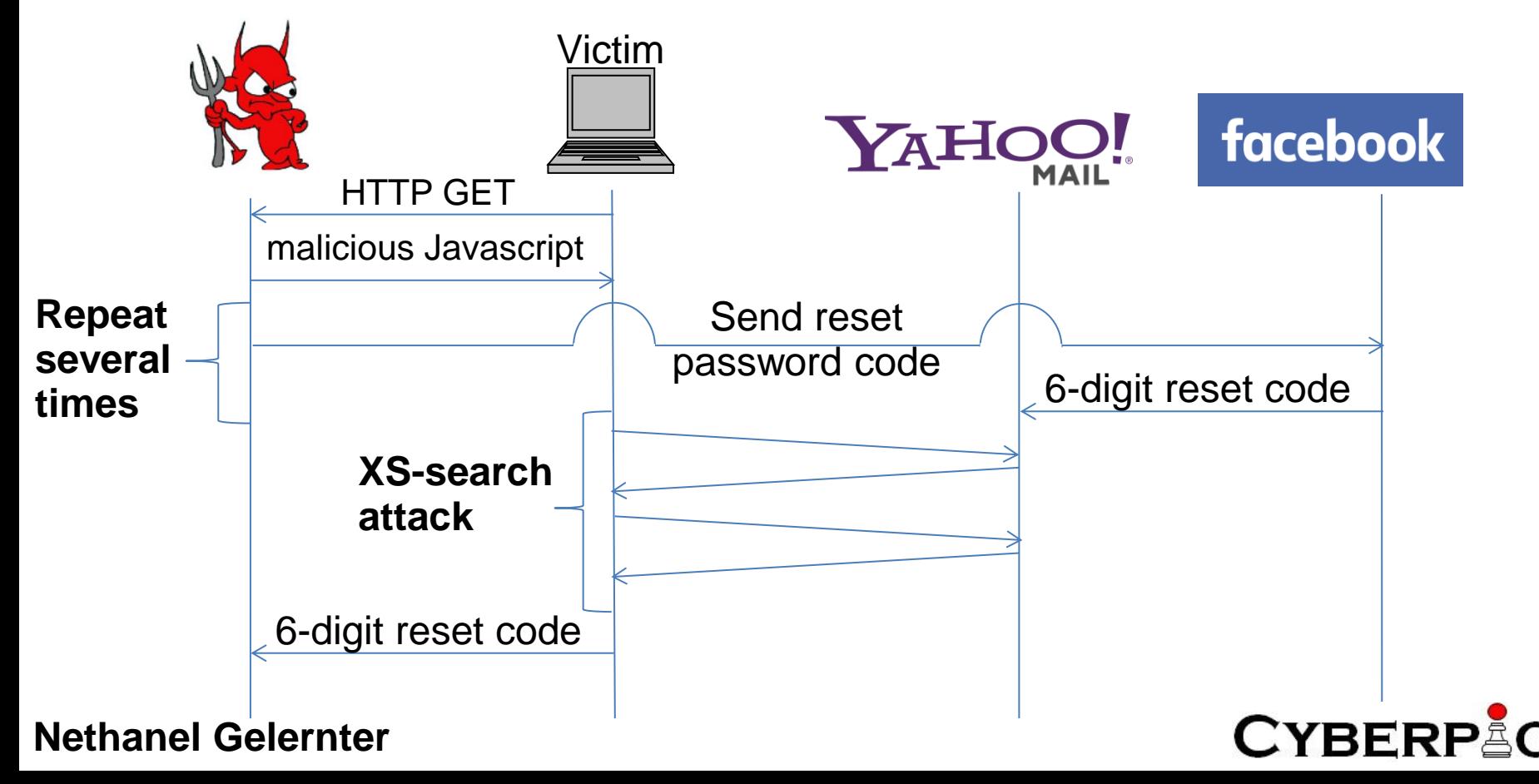

- Creates significant response inflation effect
	- Increase the size difference between empty and full response

• Unlike all the previous attacks: the empty response will be (significantly) larger than the full response

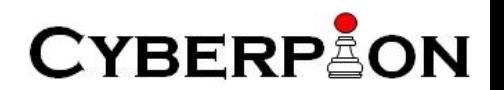

- The challenge of the attacker:
	- Find a secret out of a large dictionary of possible values
- Notations
	- *M -* maximal number of results
	- *Match-all record* a record that contains all the possible values for the secret
	- *Inflating record* a record that significantly inflates the size of every response containing it

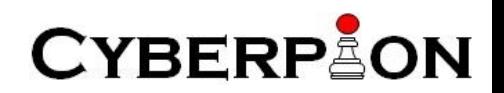

• Attack process

*First part:*

- Plant one *match-all inflating* record in the storage
- Plant additional *M-1 match-all* records
- Additional record(s) may be added as a result of the victim's operations, or via operations triggered by the attacker

*Second part:*

– Launch BB XS-search attack!

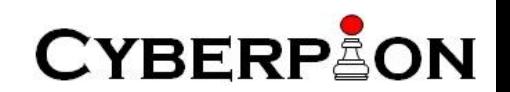

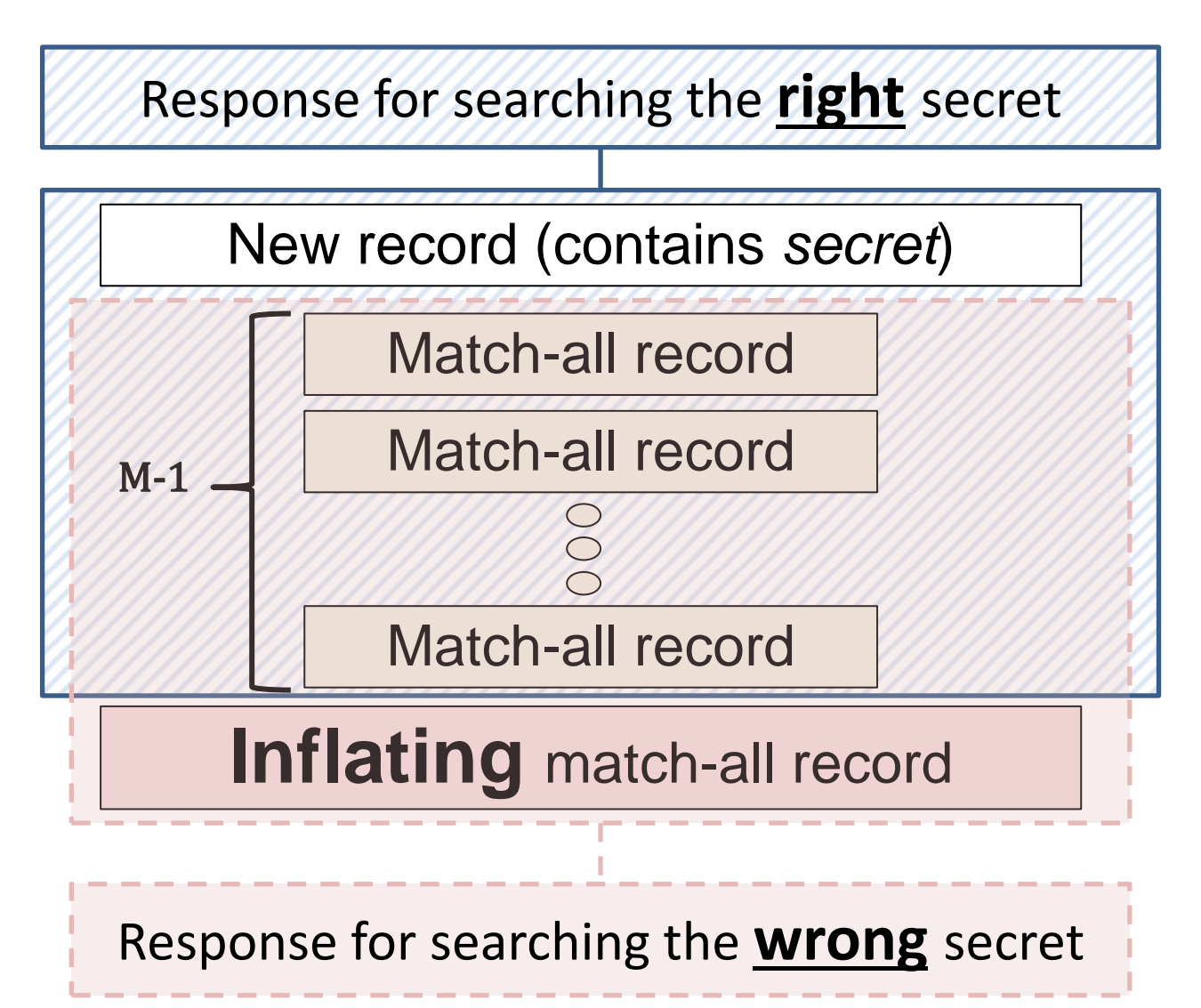

**CYBERPAON** 

- Inflating record in email service providers
	- Email headers
		- From
		- To

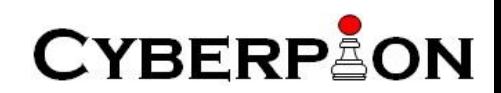

- Example: extracting Visa/Mastercard credit card number
	- Structured information
		- VVVV-XXXX-YYYY-ZZZZ

- First and last names: extract 2 out of 2000 – Done successfully!
- Credit card number: extract 4 out of 10000
	- Should not be much harder

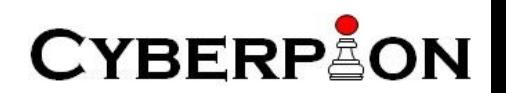

- Example: extracting Visa/Mastercard credit card number
- *Match-all record* a record that contains all the possible 4-digit sequences

– Possibly as an attachment

• *Inflating match-all record* – a *match-all* record with very long *From* field

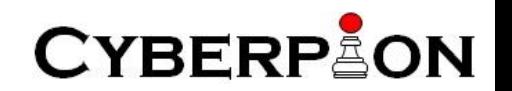

- Gmail example
- How?
	- Cross-site search requests are now blocked in both the HTML and standard views
- Cross-site search attack without sending cross-site search requests?

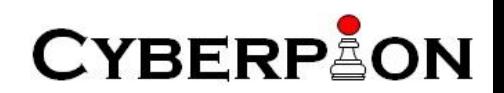

- Gmail example
- Exploiting the autocomplete feature!

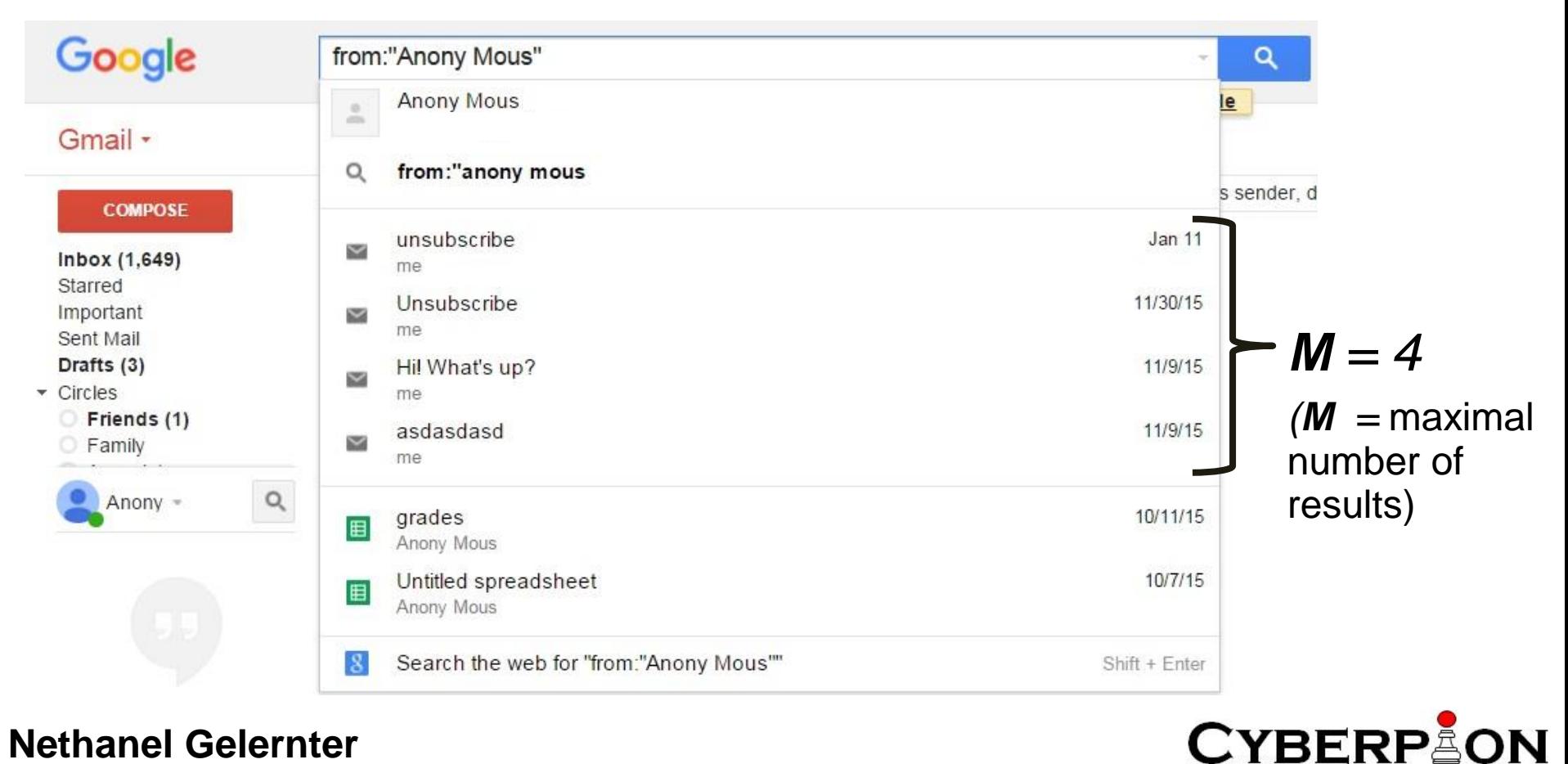

• Gmail example: the manipulated storage

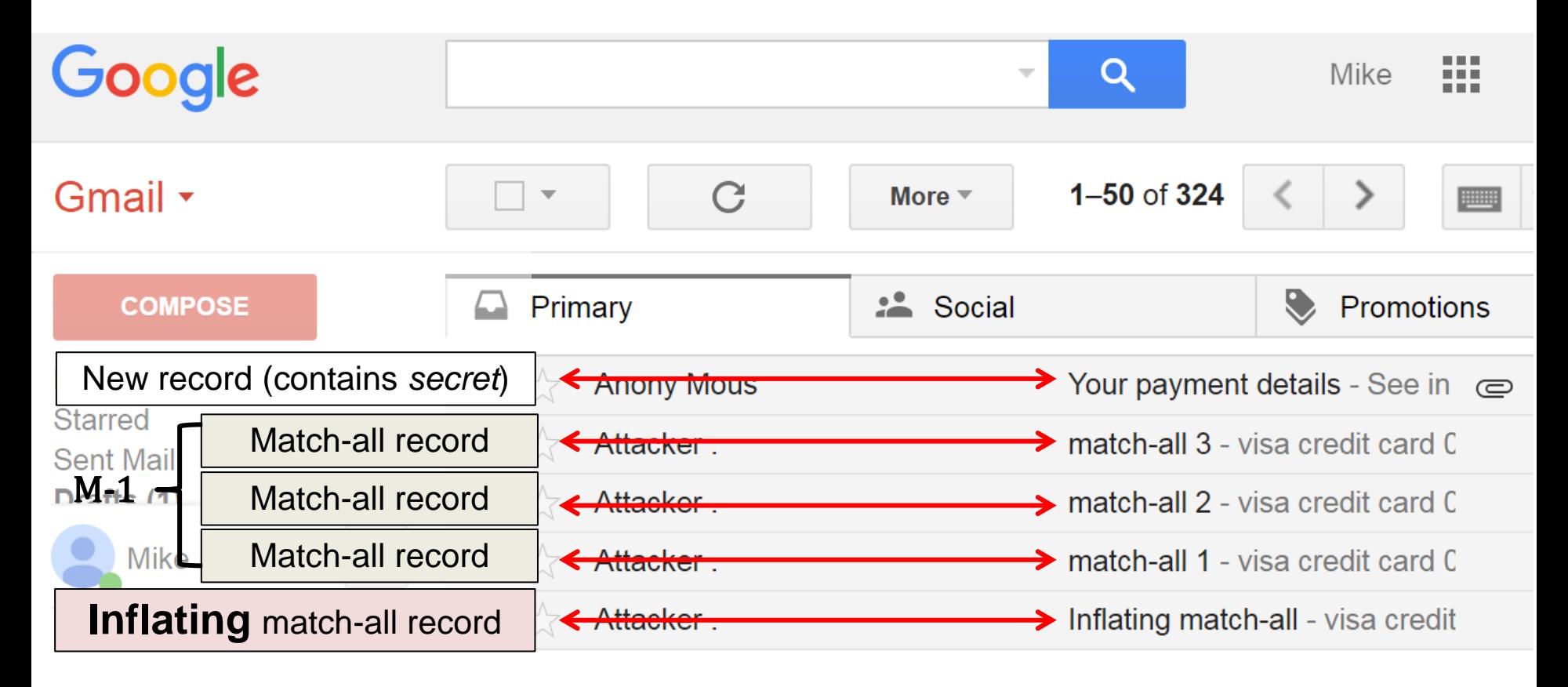

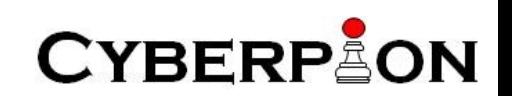

• Gmail example: full response (size is small)

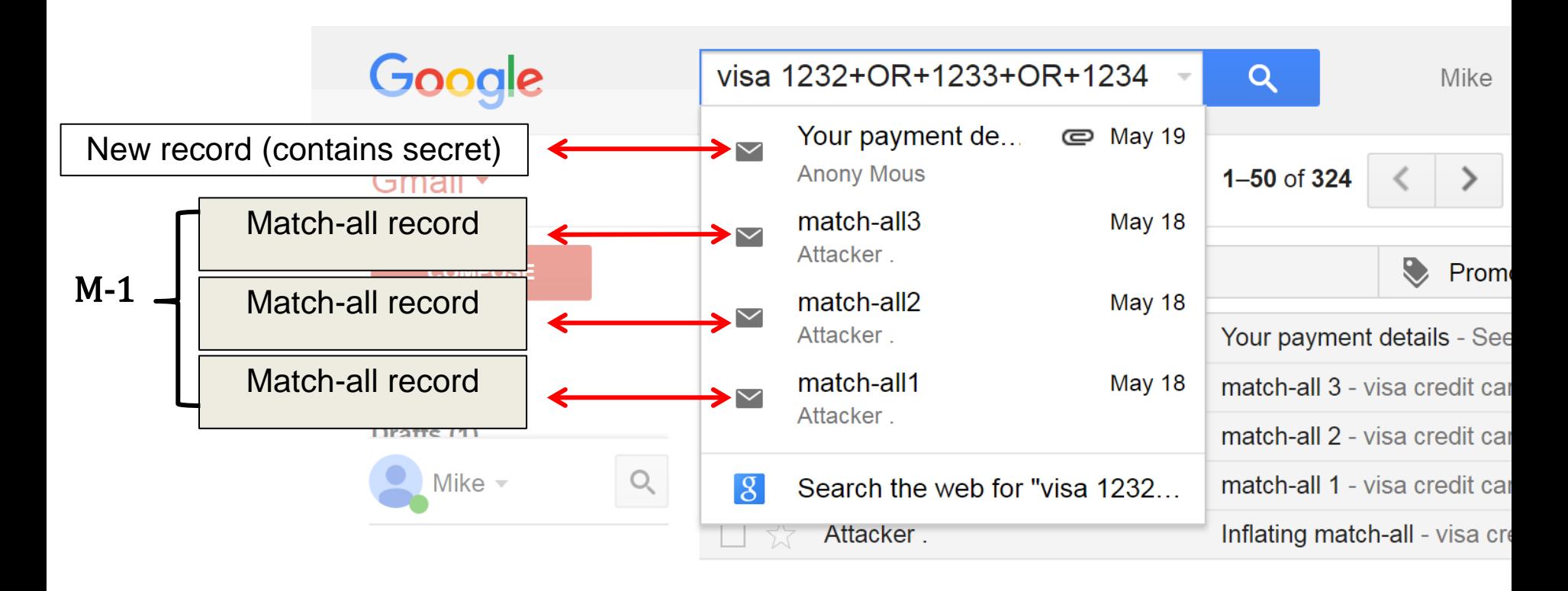

**CYBERPAON** 

• Gmail example: empty response (size is very large)

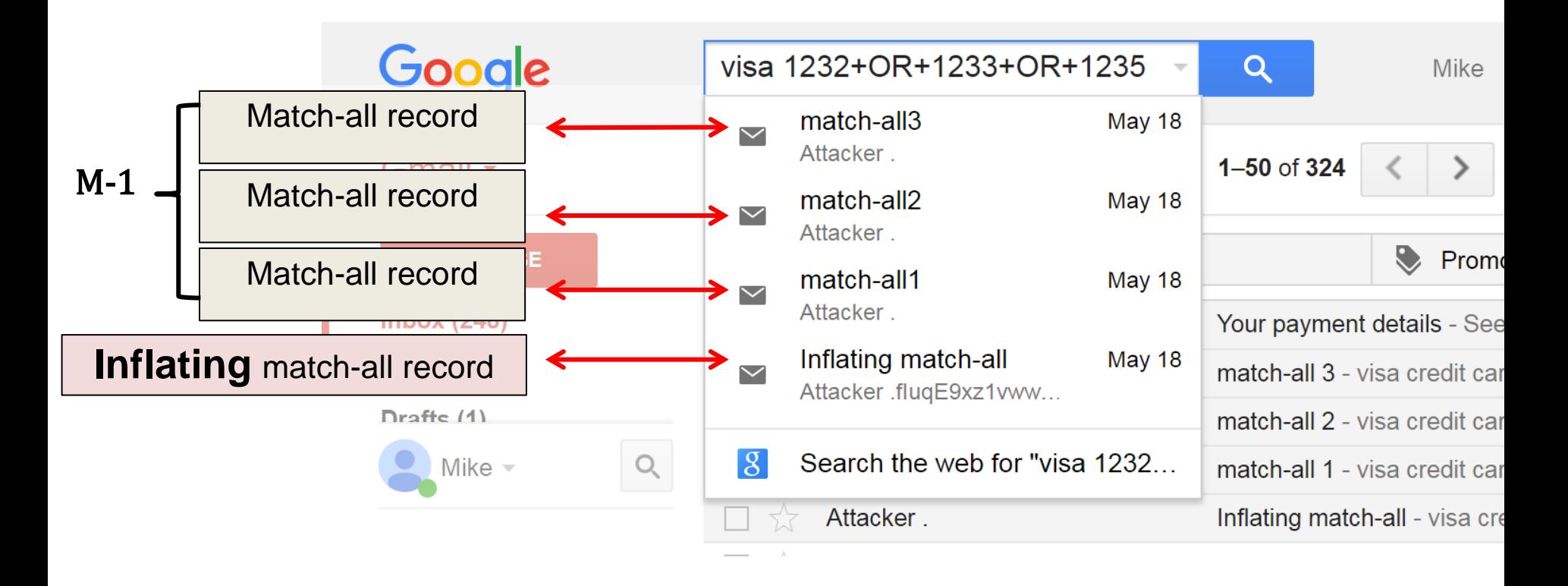

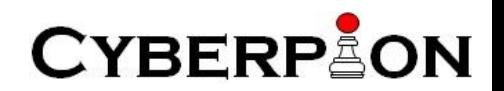

• DEMO

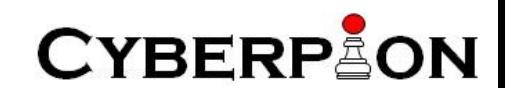

- Evaluation results
	- 96% success rate within less than 50 seconds
		- Yet, in the other 4% percent, 3 out of 4 sequences were found, and it was possible to detect the error and to fix it

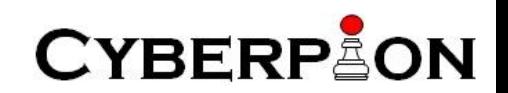

• The challenge: manipulations on the storage can be detected!

• Solution: manipulate the storage in a way that will not be detected by the user

• HOW?

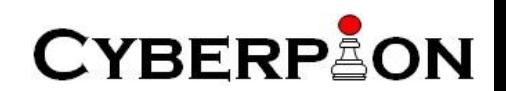

- Emails solution: abuse anti-spam mechanisms
- The planted emails will be marked as spam
	- Users do not get notifications for spam emails
	- Users (usually) do not visit their spam folder
- Only when it is possible to search in the spam and in the other folders using the same request
	- E.g., Gmail
		- in:inbox OR in:spam

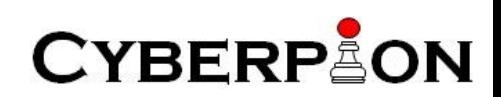

- Search history
- Two requirement for inflating SO XS-Search attack:
	- Inject records to the search history log
		- **DONE**: Gelernter & Grinstein & Herzberg, ACSAC 2015
	- Inject an inflating record

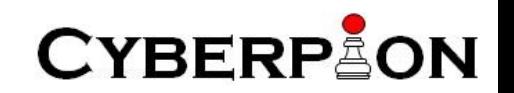

Search History

• Bing example: inflating SO XS-Search attack to extract search history

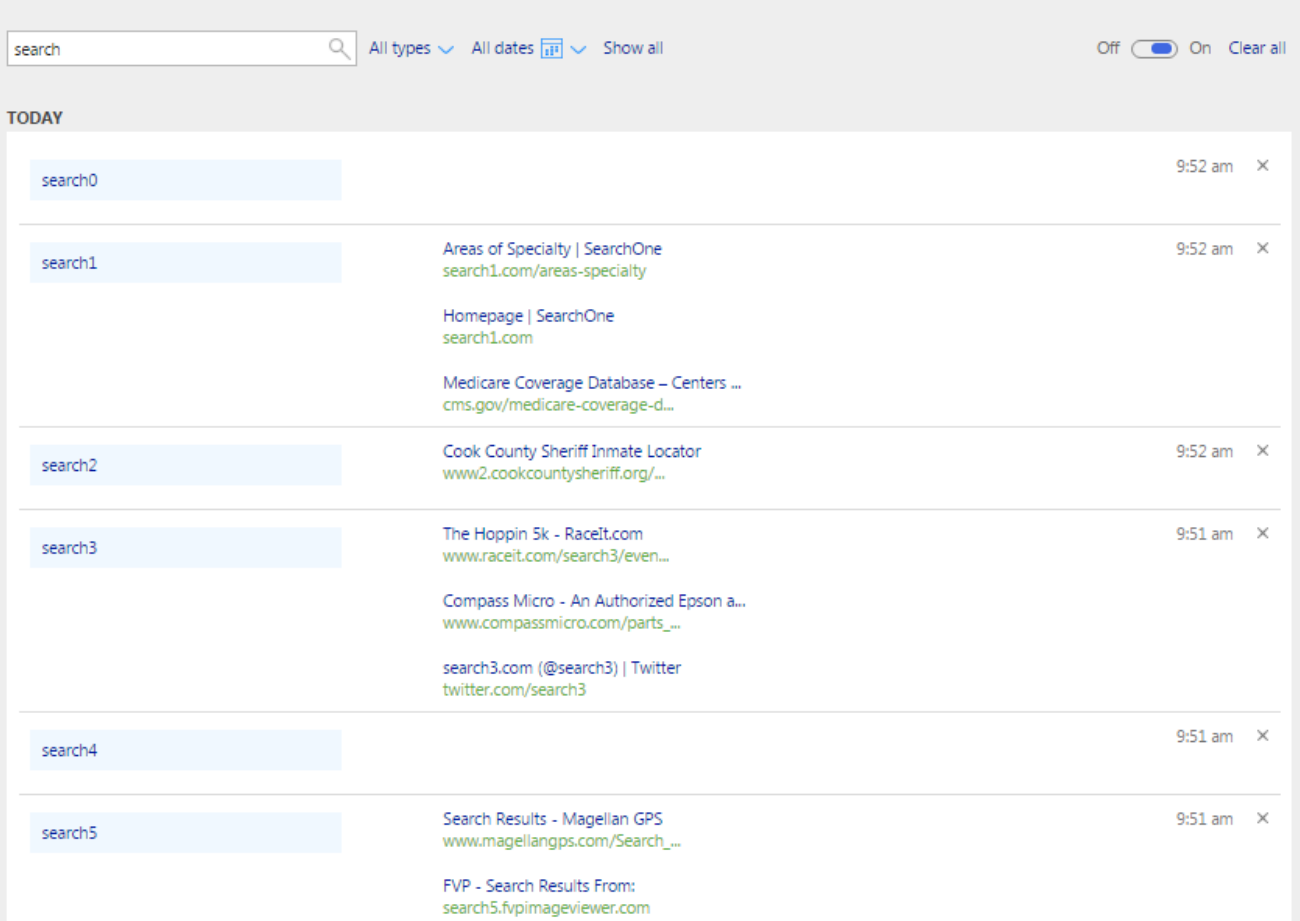

**CYBERPAON** 

### Defenses (briefly)

• If possible - blocking cross-site search requests

- In other cases make it harder to exploit
	- Block inflation techniques
	- Rate limit
- Like (almost) every other web-application attack the challenge is to find all the vulnerable spots

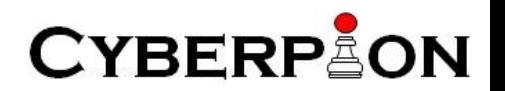

#### Conclusions

- Advanced cross-site search attacks
	- Browser-based
	- Second order
- Practical!
- Many vulnerable websites
	- Including popular ones

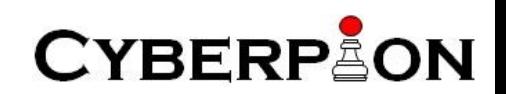

# Thank you!

**CYBERPLON** 

Questions?

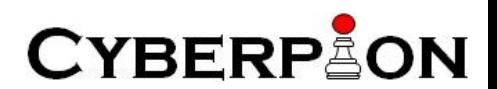